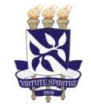

# **Universidade Federal da Bahia**

**Unidade** Pró-Reitoria de Desenvolvimento de

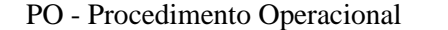

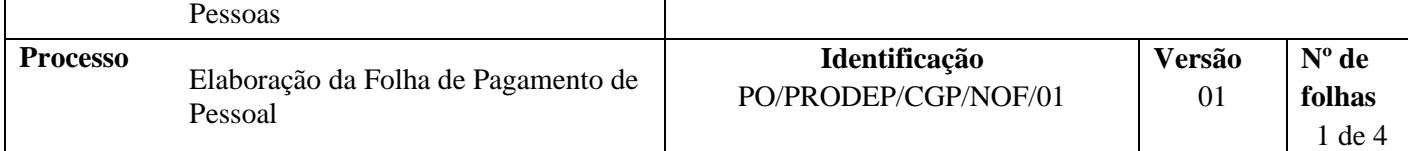

#### **Glossário de Siglas e Termos**

**CCF –** Coordenação de Contabilidade e Finanças **(PROAD) CGP –** Coordenação de Gestão de Pessoas (PRODEP) **NAOF** – Núcleo de Análise Orçamentária e Financeira **NOF –** Núcleo de Orçamento e Finanças (CGP) **PROAD** - Pró-Reitoria de Administração **PRODEP** - Pró-Reitoria de Desenvolvimento de Pessoas **SIPAC -** Sistema Integrado de Patrimônio, Administração e Contratos **SIAPE -** Sistema Integrado de Administração de Recursos Humanos **UFBA –** Universidade Federal da Bahia

# **I. OBJETIVO**

Instruir os procedimentos para elaboração da folha de pagamento de pessoal e abertura do processo de pagamento.

#### **II. DOCUMENTOS DE REFERÊNCIA**

**Decreto 93.872/86 –** Dispõe sobre recursos de caixa do Tesouro Nacional

**Manual do SIAFI –** Disponível em<http://manualsiafi.tesouro.gov.br/>

#### **III. RESPONSABILIDADES**

- ➢ **NOF –** Emitir relatórios SIAPE/SIAPENET;
- ➢ **CAT –** Cadastrar processo de folha de pagamento
- ➢ **NAOF –** Analisar processo; efetuar registros nos sistemas estruturantes

#### **IV. PROCEDIMENTOS**

1. NOF emite relatórios do SIAPE e SIAPENET

Emite Demonstrativo de consignações e recolhimentos, Demonstrativo de crédito bancário de servidores e pensionistas, Demonstrativo de despesa com pessoal, Relatório de servidores com rubricas (Incentivo educacional, GECC, GEAP, Auxílio transporte), Relatório de pensionistas com rubrica (Pensão graciosa, GEAP), Relatório BY do sistema SIAPENET

2. NOF lança valores na planilha de controle interno, com dados para apropriação da folha de pagamento (Demonstrativo de despesa com pessoal)

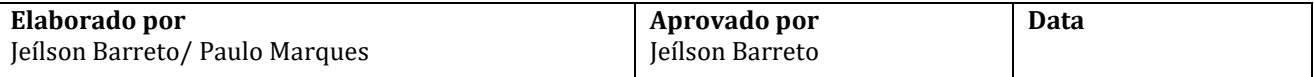

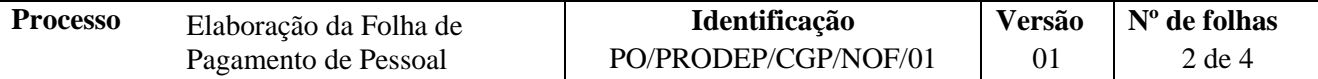

- 2.1 Fornece dados das notas de empenho onde as despesas serão abatidas
- 3. NOF cadastra processo de pagamento no módulo de protocolo do SIPAC.

Assunto do processo: 023.1 – PAGAMENTO DE VENCIMENTOS. REMUNERAÇÕES. SALÁRIOS. PROVENTOS e Assunto detalhado: *Folha de Pagamento UFBA (ou HUPES) e mês/ano*

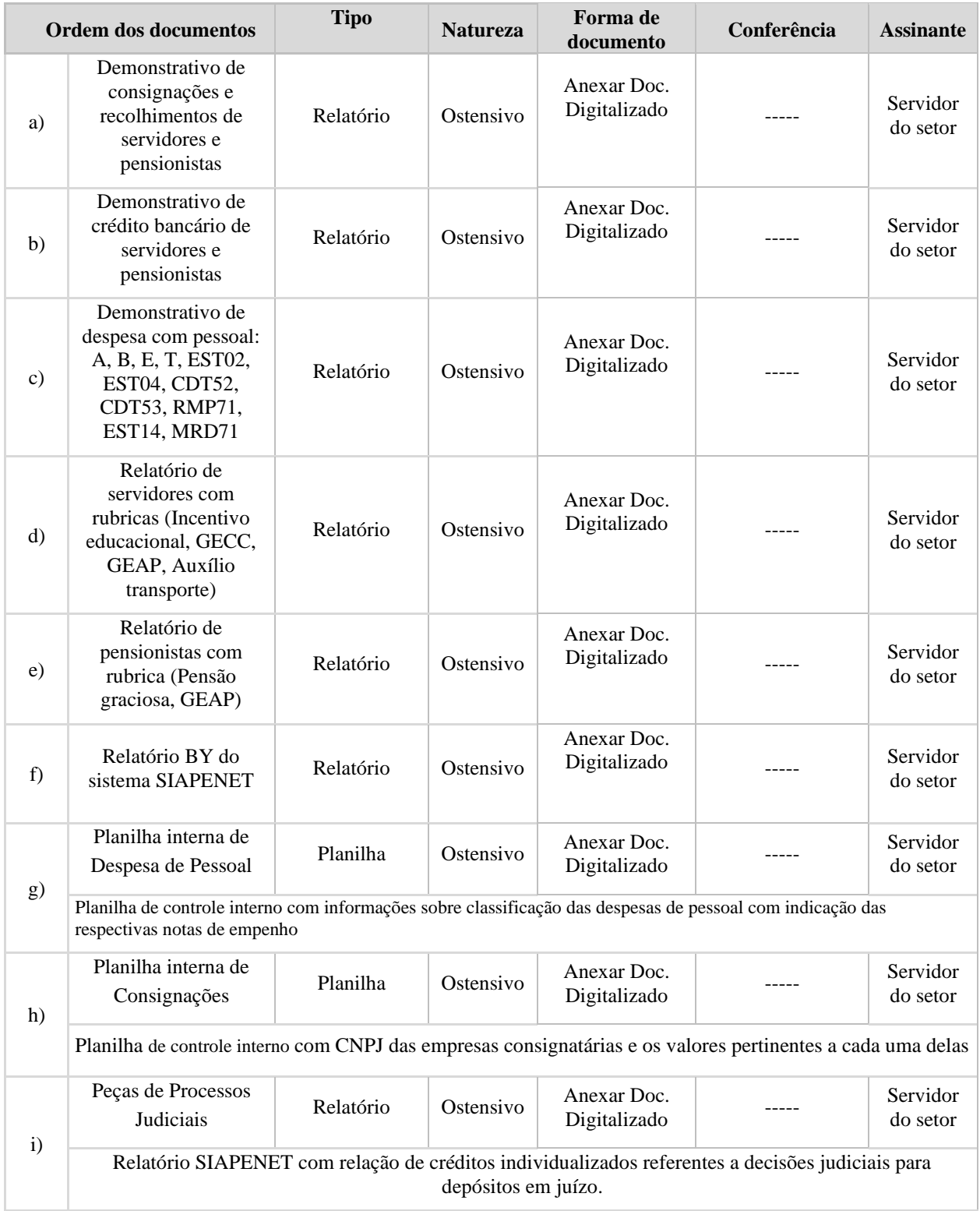

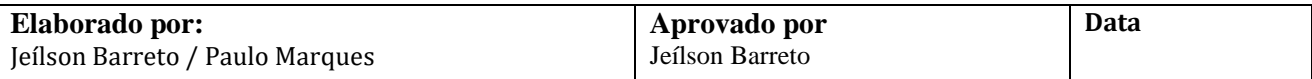

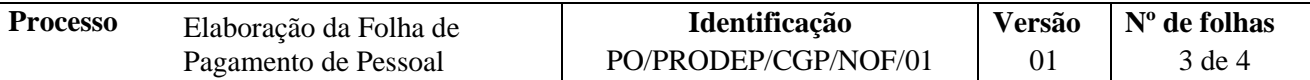

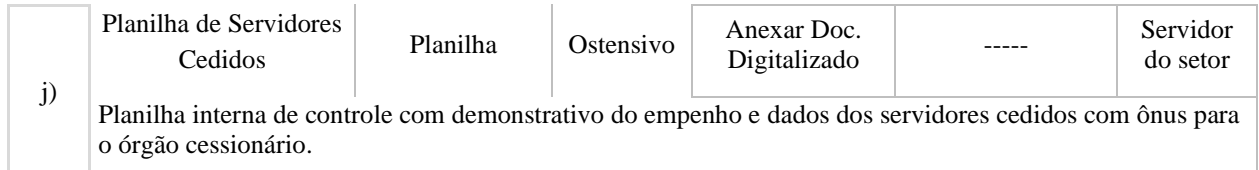

- 4. Encaminha processo via despacho eletrônico ao NAOF/CCF
- 5. O Núcleo de Análise Orçamentária e Financeira NAOF/CCF (12.01.46.02) recebe processo, envia para a Mesa Virtual/SIPAC e procede à analise

Processo correto? **NÃO**→Devolve para unidade/órgão de origem, via despacho eletrônico, com indicação das inconsistências para correção **SIM**→ Insere resumo dos lançamentos contábeis (planilha) em formato PDF e anexa template "Registro da Liquidação" preenchido

- 6. O NAOF/CCF registra apropriação (Liquidação) da despesa no SIAFI, cadastra documento SIPAC do tipo Despacho com número dos documentos hábeis e contábeis e encaminha processo ao ordenador de despesa (Pró-Reitor da PROAD) (12.01.81)
- 7. O Ordenador de Despesas, quando necessário, solicita informação ao Núcleo Financeiro NUFIN/CCF (12.01.46.07) a respeito da disponibilidade financeira.
- 8. Ordenador de despesa (Pró-Reitor da PROAD) recebe processo de pagamento e informação sobre disponibilidade financeira

Disponibilidade financeira? **NÃO**→Aguarda disponibilidade **SIM**→Registra despacho eletrônico de deferimento e encaminha processo ao Núcleo Financeiro

- 9. O NUFIN/CCF (12.01.46.07) recebe e organiza processo na Mesa Virtual/SIPAC
- 10. O NUFIN/CCF emite Ordem de Pagamento (OP) no SIAFI
	- 10.1 Gestor financeiro assina eletronicamente a Ordem de Pagamento no SIAFI
- 11. O Ordenador de Despesa (Pró-Reitor de Administração) assina eletronicamente Ordem de Pagamento no SIAFI

Após assinatura da OP pelo gestor financeiro e ordenador de despesa, o SIAFI gera uma Ordem Bancária (OB), finalizando o pagamento

- 12. O NUFIN/CCF cadastra documento do tipo despacho com informação da ordem bancária no SIPAC
- 13. O NUFIN/CCF, após o pagamento, arquiva processo no SIPAC

Caso haja o cancelamento do pagamento, o Núcleo Financeiro cadastra documento informando as inconsistências que ocasionaram o cancelamento e devolve o processo à unidade/órgão para regularização.

Após a regularização da pendência, refaz o pagamento

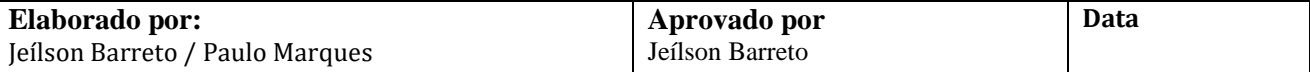

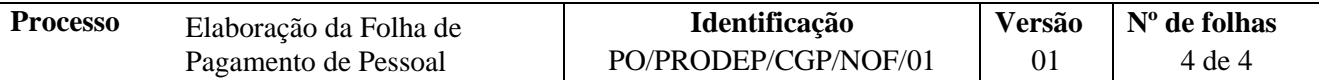

13.1 O NUFIN/CCF arquiva o processo após confirmação do pagamento e/ou regularizações necessárias.

Fim do Processo

# **V. FORMULÁRIOS E MODELOS CORRELATOS**

# **VI. CONTROLE DE REGISTROS**

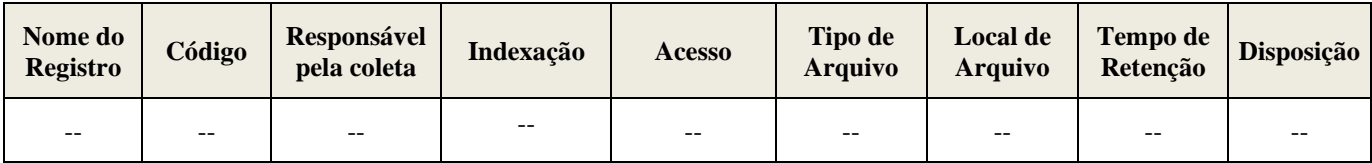

# **VII. FLUXOGRAMA**

*Em construção*

# **VII. CONTROLE DE REVISÕES**

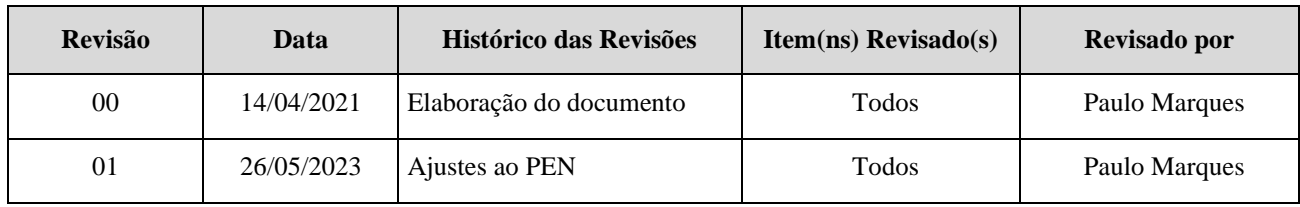

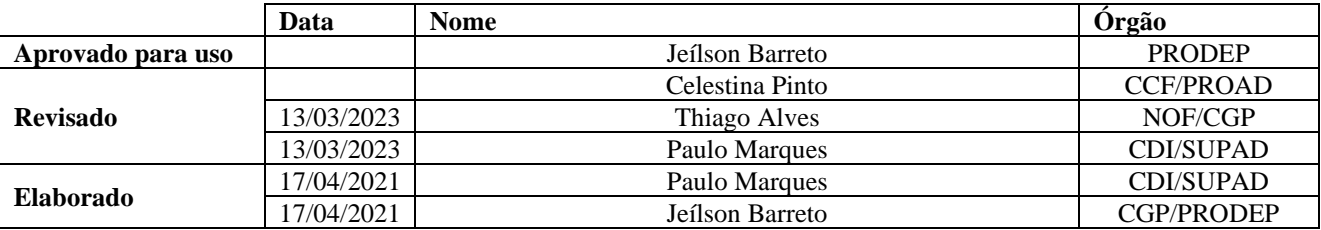

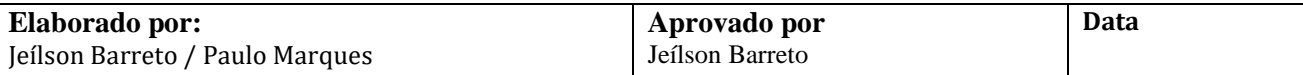